## **Formation SharePoint 2016**

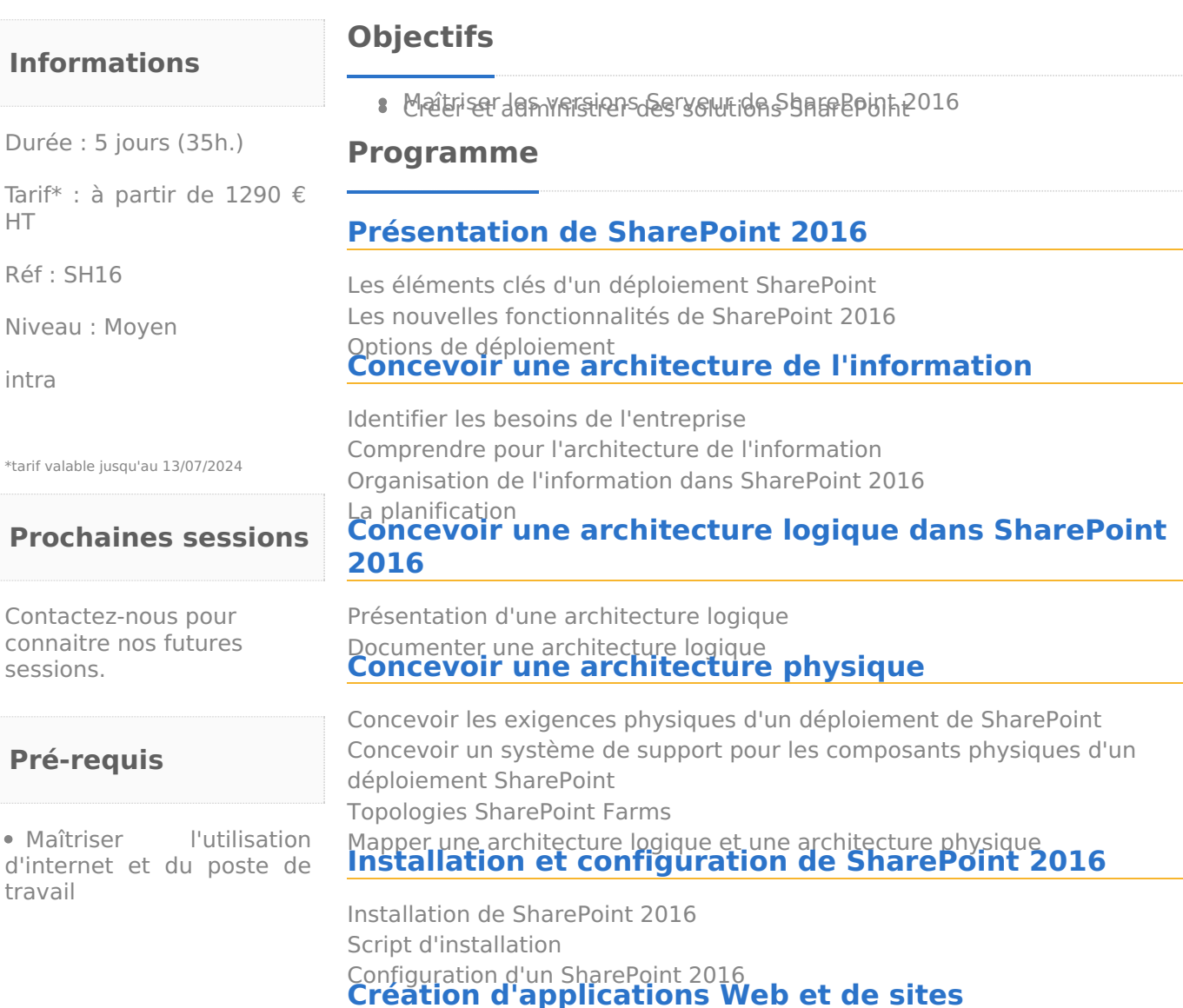

HT

\*tarif

ses

Création d'applications Web Configuration des applications Web Création et configuration des sites **Configuration et planification des services**

Introduction à l'architecture de services Création et configuration d'une application de services **Gestion des utilisateurs, des autorisations, et la sécurisation du contenu**

Configuration des autorisations dans SharePoint 2016 Gestion de l'accès au contenu **Configuration de l'authentification pour SharePoint 2016**

Vue d'ensemble de l'authentification Configuration de l'authentification fédérée Configuration de serveur <sup>à</sup> serveur **Sécurisation d'un déploiement SharePoint <sup>2016</sup>**

Sécurisation de la plate-forme Configuration de la sécurité au niveau du farm-level **Gestion des metadata**

## **Formation SharePoint 2016**

Gestion des types de contenu Comprendre les metadata Configuration du service de metadata **Configuration de profils utilisateurs**

Configuration du profil utilisateur dans les applications de services Gestion des profils d'utilisateurs et le public **Configuration de Enterprise Search**

Comprendre l'architecture de service de recherche Configuration du service de recherche Gérer Enterprise Search **Monitoring d'un environnement SharePoint 2016**

La surveillance d'un environnement SharePoint Tuning et optimisation d'un environnement SharePoint Planification et la configuration de la mise en cache Dépannage d'un environnement SharePoint